# **Inhalt**

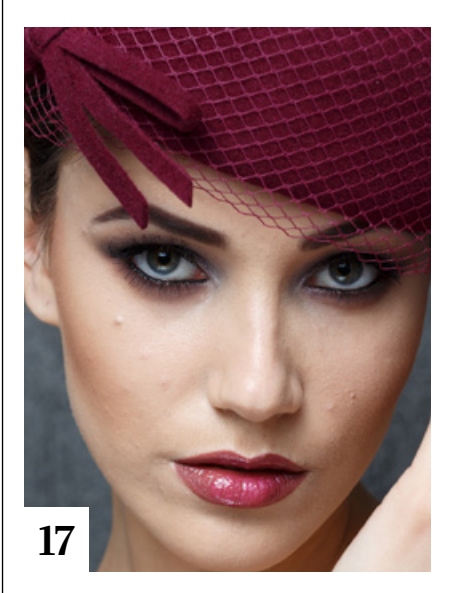

# **Tipps & Tricks**

- **8** Tipps & Tricks für Lightroom Classic CC Wir zeigen Ihnen, wie Sie die Programmoberfläche Ihren Bedürfnissen anpassen.
- **34** Tipps & Tricks für Adobe Bridge und Photoshop Adobe Bridge bietet im Zusammenspiel mit Photoshop nützliche Funktionen, die Sie kennen sollten.

# **40** Freeloads

Kostenloses Download-Material für Bildbearbeiter: Photoshop-Vorgaben sowie Lightroom-Presets, Photoshop-Dateien, Video-Tutorials und mehr

# **Tutorials**

#### **10** Earth + Surfer = Earfer

Olaf Giermann erklärt, wie er aus Stock-Fotos der Erde und eines Surfers eine Bildmontage machte, die einen "Earfer" zeigt, der über den Globus surft.

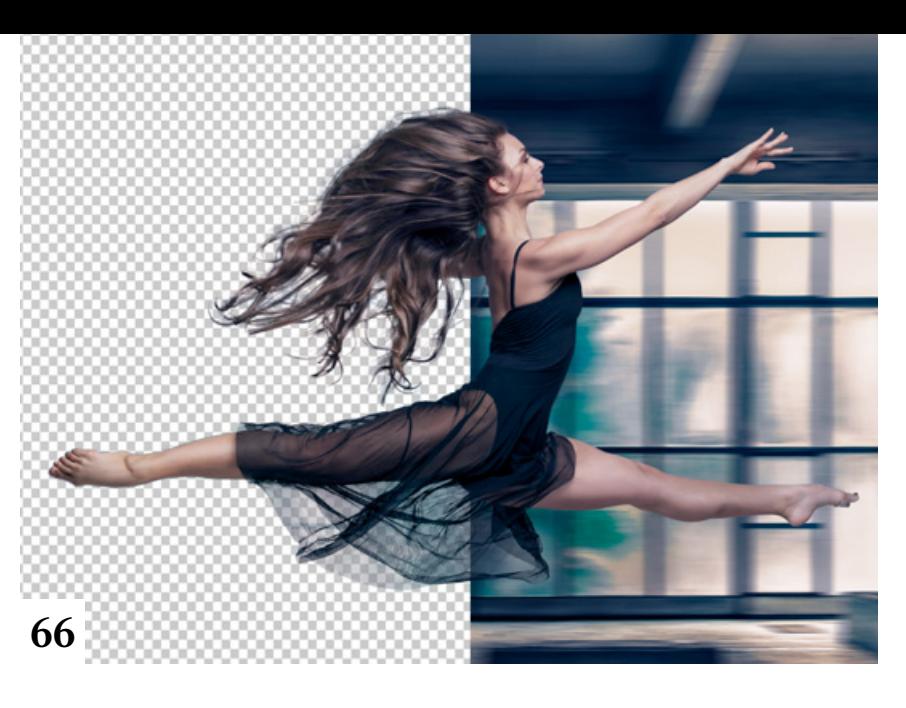

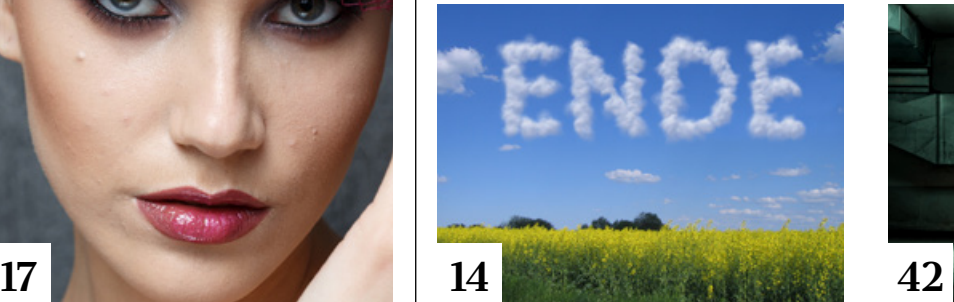

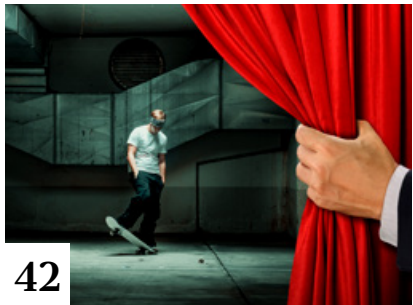

### **14** DOCMA hilft: Wolkenschrift

Als Antwort auf eine Leserfrage zeigt Doc Baumann, wie man eine Wolkenschrift erzeugt.

# **17** Frequenztrennung

Frequenztrennung ist das Google-Schlagwort Nummer eins, wenn es um Hautretuschen geht. Die meisten Videos im Web erklären die Vorgehensweise aber nur oberflächlich. Hier erfahren Sie, wie es wirklich funktioniert.

### **36** Architektur-Retusche

Wir zeigen Ihnen, wie Sie das Foto einer Immobilie so aufpolieren, dass es aussieht, als sei es für einen Prospekt mit 3D-Software gestaltet worden.

### **42** DOCMA-Raw-System: Kino-Looks

In diesem Update zum DOCMA-Raw-System 3 stellt Ihnen Olaf Giermann zwei deutliche Workflow-Verbesserungen und drei neue Farb-Looks vor. Dazu einige Tipps und Tricks zur Installation und Anwendung.

#### **48** Lightroom-Akademie Weißabgleich

Hier erfahren Sie, welche Möglichkeiten Lightroom Classic CC für den Weißabgleich auch in komplexen Szenarien bietet.

### **54** DOCMA hilft: Bilder ersetzen

Doc Baumann zeigt, wie Sie Smartobjekt-Kopien eines Bildes in einem Raster anordnen und anschließend jedes Bild durch ein anderes ersetzen.

**58** Photoshop-Akademie: Gradationskurven

Wir erklären Ihnen, wie Sie Gradationskurven für Kontraständerungen, für Farbkorrekturen und zur Kompensation von Farbstichen einsetzen.

# **66** Perfekte Freisteller

Für das Auswählen und das Verbessern einer Auswahl gibt es in Photoshop Werkzeuge mit gleichem oder ähnlichem Namen. Wir erläutern Ihnen die feinen, aber entscheidenden Unterschiede und erklären die Anwendung.

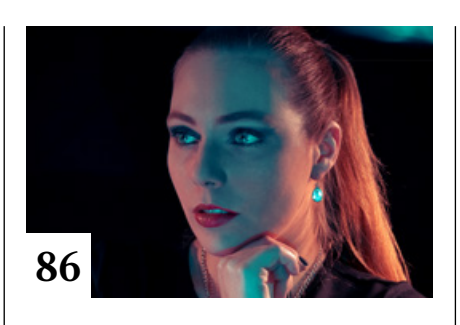

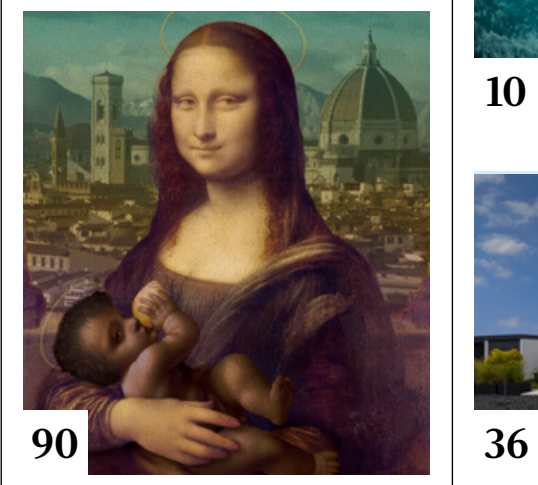

#### **78** Raw-Entwicklungen kombinieren

So nutzen Sie Smartobjekte, um verschiedene Raw-Entwicklungen miteinander zu kombinieren.

# **80** DOCMA hilft:

Vintage-Text

Doc Baumann zeigt, wie Sie mittels Ebenenstilen ein Alphabet aus verwitterten Buchstaben gestalten.

**86** LED-Licht

Wie sich LED-Lampen für fotografische Zwecke nutzen lassen, erfahren Sie in diesem Tutorial.

# **Projekte**

# **30** Friends of DOCMA

Unsere Szene-Rubrik mit spannenden Projekten von Bildermachern

# **72** Fotos vom Sternenhimmel

Für schöne Fotos des nächtlichen Sternenhimmels ist keine teure Ausrüstung erforderlich. Hier erfahren Sie alles Wissenswerte – von der Aufnahme bis hin zur Bearbeitung der Bilder in Lightroom.

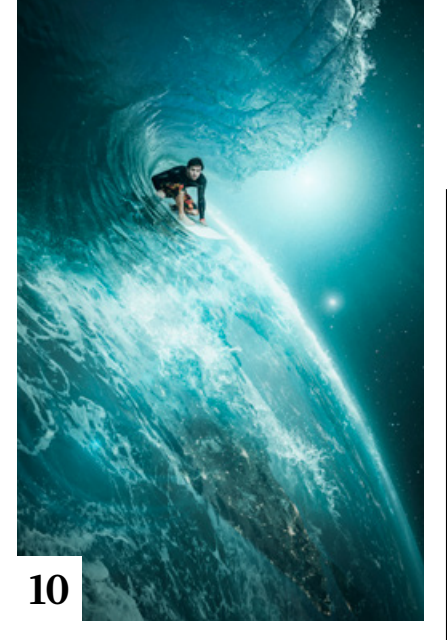

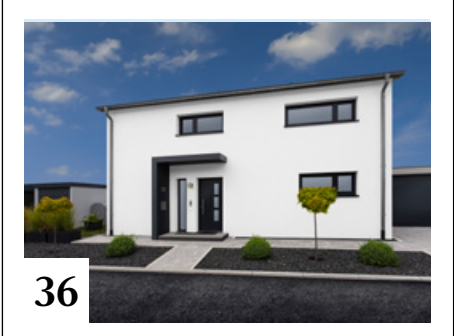

# **Extended**

### **70** Einfach abfotografieren

Wir erklären Ihnen, was Sie benötigen, um Dias zu digitalisieren, und wie Sie dabei vorgehen – mit Kamera, Objektiv und ein wenig fotografischem Standardzubehör.

#### **82** Das große Buch der Objektive

Wir stellen Ihnen ein Fachbuch vor, in dem es um Technik, Ausrüstung und fotografische Gestaltung geht.

### **84** Zurück zum Rohstoff

Heutzutage können manche Smartphones Rohdaten im DNG-Format speichern. Wir erklären Ihnen, was in solchen Raw-Dateien steckt und wie Sie das Optimum herausholen.

#### **88** Berührung und Haptik Die neue Begeisterung für den Tastsinn findet auch in der Stock-Fotografie ihren visuellen Niederschlag.

**94** News

Neuigkeiten für Bildermacher und Fotografen und die Highlights aus dem DOCMA-Blog

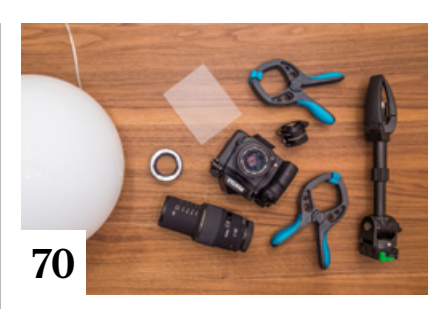

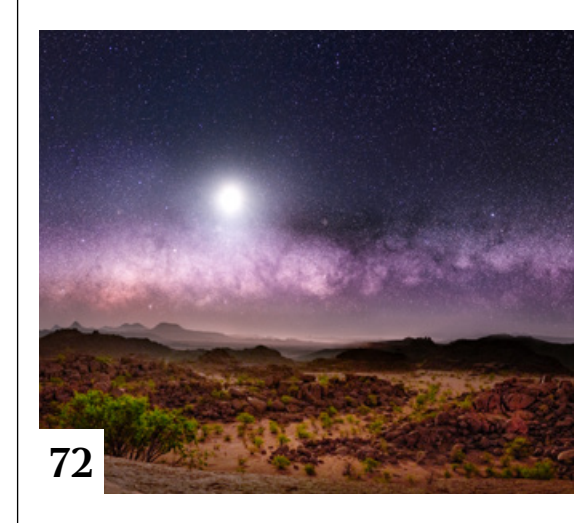

# **Docmatisches**

**06** Unsere Autoren/Impressum Hier stellen wir die Autoren des DOCMA-Magazins vor.

# **46** Webclicks

Die besten Kreativseiten zur Inspiration für Bildermacher

### **56** Der Microstock-Profi

Im Interview mit DOCMA erklärt der international erfolgreiche Fotoproduzent Robert Kneschke, wie man mit Stockfotografie seinen Lebensunterhalt verdient.

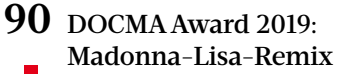

Was bedeutet Remix eigentlich? Doc Baumann verdeutlicht die Aufgabe unseres Wettbewerbs am Beispiel einer Montage aus zwei Gemälden und zwei Fotos.

#### **98** Techtalk: Influencer Christoph Künne beleuchtet

die Hintergründe einer Influencer-Karriere.

Titelthema